# Welcome to Try Twitter!

#### Why tweet?

To connect with people who are like you. For example, you may be the only Drama Teacher and/or Musical Director at your school, through Twitter you could connect with other Drama Teachers and/or Musical Directors, not only within Sydney but the whole world. You may also want to connect with other Christian teachers. There are a massive number of e-learning specialists on Twitter. I also follow a heap of UK Economics teachers (not many in Australia on Twitter apparently).

@tutor2u econ
(Geoff Riley, co-founder of Tutor2u website)
@MrWood com au
@whartonag (Alex, a crazy lovable Christian teacher)
@defoodatoakhill
(Food Tech class showing their creations)
@MoneySmartTeam (ASIC education arm)
@BolshieTeacher and @rantingteacher

To obtain information in your subject area. It is important for me to stay current with economic matters.

 @TimHarford (author and economist)
 @TheEconomist (journal)

 @TimHarcourt (author and economist)
 @RBAInfo

 @1RossGittins (smh)
 @ABSStats

 @bizcartoons
 @RealTimeWWII

To know what's going on in the world before it even airs on radio and TV by following journalists and media outlets.

To follow your interests. I love West Wing so follow some Twitter accounts of their characters and the actors that played them:

<u>@Pres\_Bartlet</u> <u>@RobLowe</u> <u>@Toby\_Ziegler</u> <u>@Richard\_Schiff</u>

I also follow politicians from a variety of persuasions:

<u>@PGarrettMP</u> <u>@sarahinthesen8</u> @ALeighMP <u>@Fake Penny Wong</u>

I'm a tennis nut:

<u>@SamStosurFans</u> <u>@CaroWozniacki</u> <u>@laurarobson5</u> <u>@andyroddick</u>

Then there are some accounts that are just for fun:

@bookshelfporn@HowToBeARedhead@big\_ben\_clock@godwingrech@josswhedonfans

Twitter can also be for self-promotion about what you're doing and what you're blogging. You can crowd source answers, conduct surveys or even find a job.

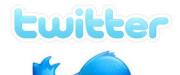

Access https://twitter.com/

If you don't already have one, create an account.

Click on <u>About</u> (bottom of LHS menu) if you want to find out what Twitter says about itself.

Click on the Settings symbol (top right) to edit your profile. People won't be inclined to follow you until:

- You have a photograph
- You have a bio
- You have tweeted a few times

## It is important to know:

- Your tweets can be seen by anyone who could be bothered checking on you or discovers your tweet by a search
- Your tweets appear in the stream in the people following you
- When you address or reply to someone you use their Twitter handle at the start of the tweet this is
  also public and will appear in the stream of people who follow both of you
- You can send private messages by Direct Messages which can be found under the Settings button

### Who to follow?

Check out some of the accounts I've listed on the first page, search for friends and follow some nbcs teachers (listed here: http://nbcstweets.wikispaces.com/).

#### **Hashtags**

Twitter uses hashtags (#) for themes. To follow a theme you just conduct a search for the hastag.

For those related to education see the next page.

I also sometimes check in on **#autism** and followed **#spill** when <u>@TurnbullMalcolm</u> was being ousted as Leader of the Opposition.

An inane example of a hashtag is when <u>@MitchSquires</u> started **#breakfastforwoojm** to show-off his breakfast to <u>@woojm</u> (Jacqueline Woodley) and others join in sometimes.

**#qanda** is popular for people commenting on Twitter as they watch *Q* and *A* on Monday nights on ABC. Following the hashtag is sometimes more entertaining and informative than actually watching the show.

At the moment **#fakemamamia** is a parody of the <u>@Mamamia</u> tweet promoting their online journal. Due to the speed of its popularity The Age wrote an article about it: <u>http://www.theage.com.au/lifestyle/life/lady-parts-tweet-sparks-mia-freedman-backlash-20121117-29igd.html</u>

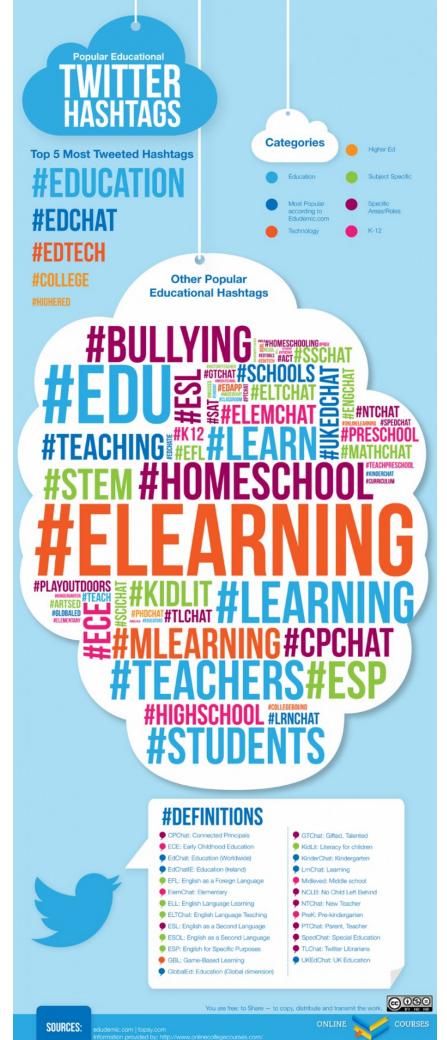

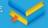

# **References:**

Betcher, Chris (<u>@betchaboy</u>), *Twitter is messy*, Betchablog, 6 February 2009, http://chrisbetcher.com/2009/02/twitter-is-messy/

Lasic, Tomaz (<u>@lasic</u>), Why Twitter?, SlideShare, 27 March 2009, <a href="http://www.slideshare.net/moodlefan/why-twitter">http://teachertube.com/viewVideo.php?video</a> id=92170&title=Why Twitter

Dunn, Jeff, *The Teacher's Quick Guide to Educational Twitter Hashtags*, edumenic (<u>@edumenic</u>), 18 October 2012, <a href="http://edudemic.com/2012/10/the-teachers-quick-guide-to-educational-twitter-hashtags/">http://edudemic.com/2012/10/the-teachers-quick-guide-to-educational-twitter-hashtags/</a>